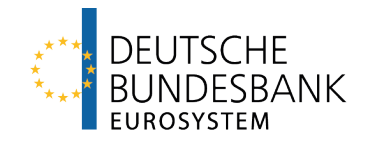

## **Form guide and information sheet for the ECMS production environment**

Dear ECMS user,

Please take note of the following form guide for creating new users and groups, as well as the information sheet outlining the logical structure of multiple relevant numbers within the ECMS production environment.

It is recommended that you use the following structure for creating and registering a new ECMS system user reference or a new ECMS group. Applying a uniform structure makes future adaptations to large user groups easier and avoids the need to deal with issues relating to new naming conventions later on. In addition, consistent use enables the ECMS NSD to efficiently support your processes.

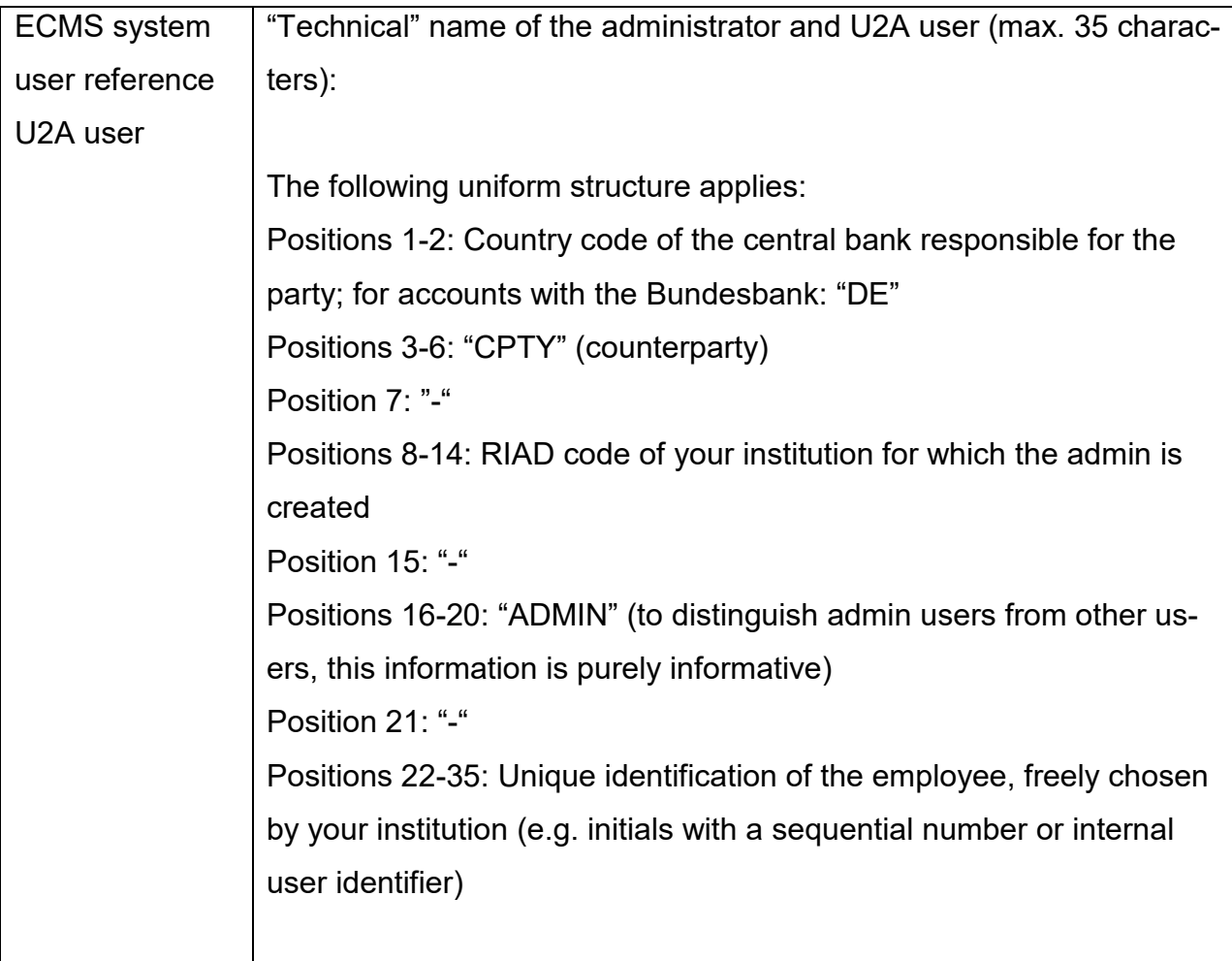

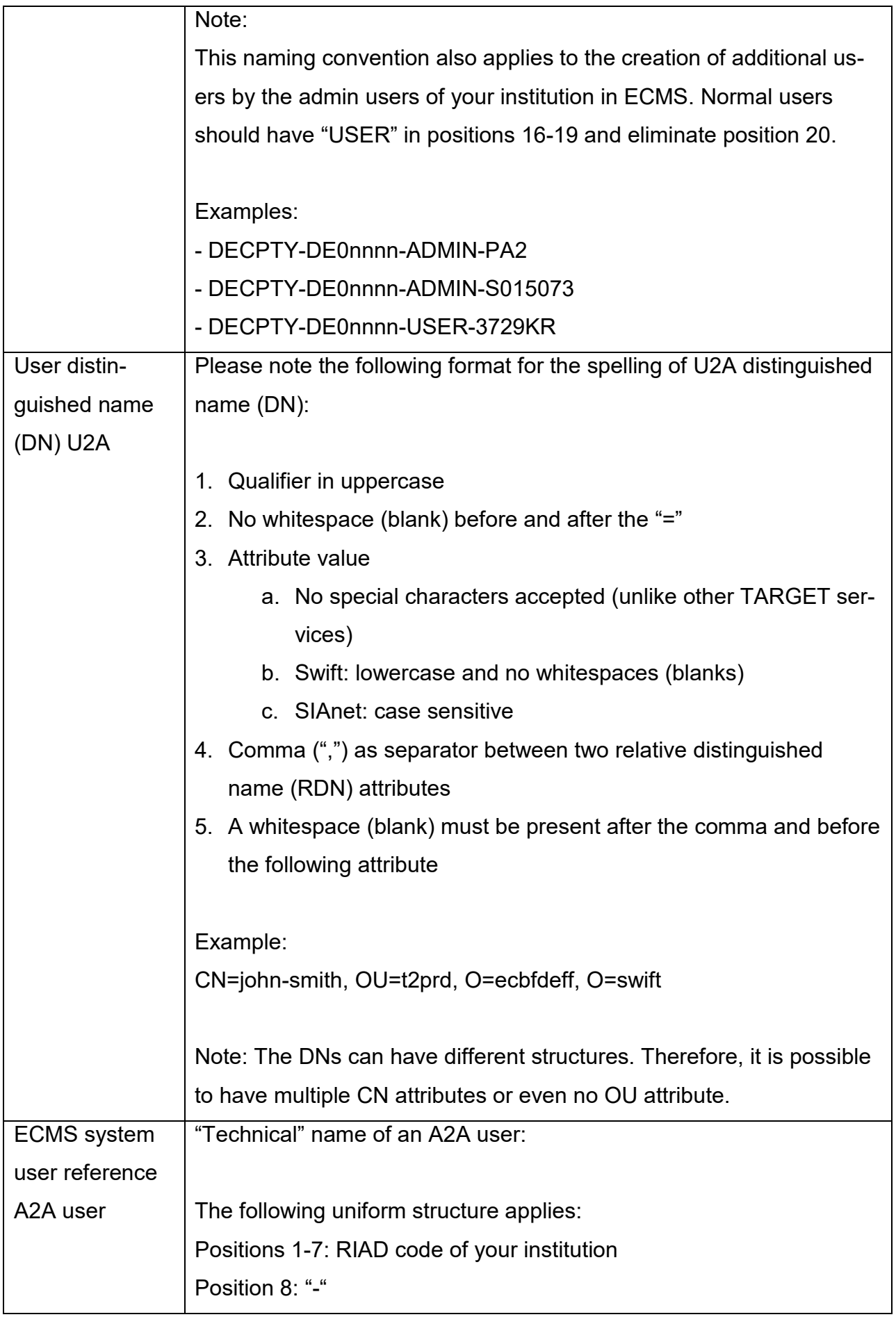

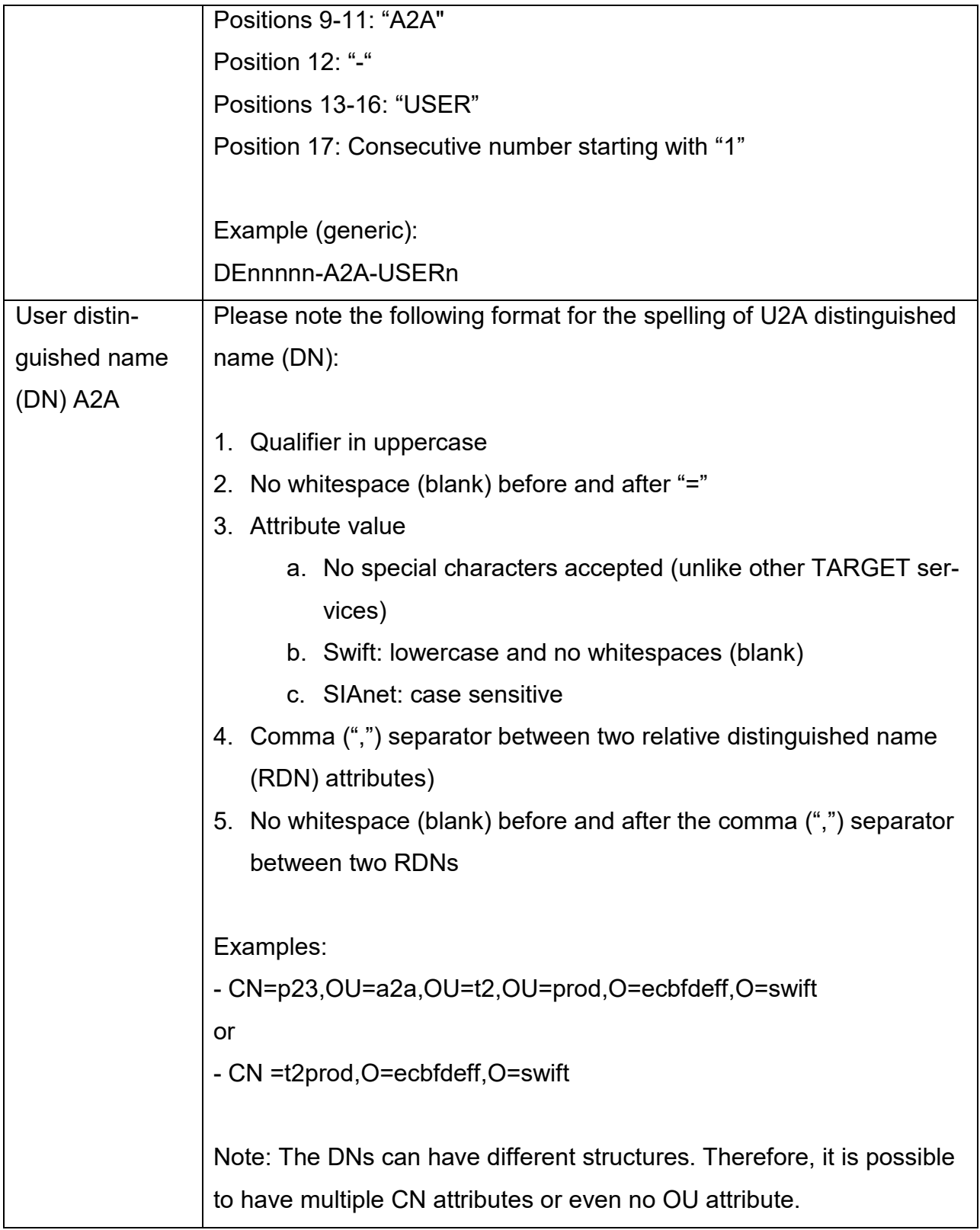

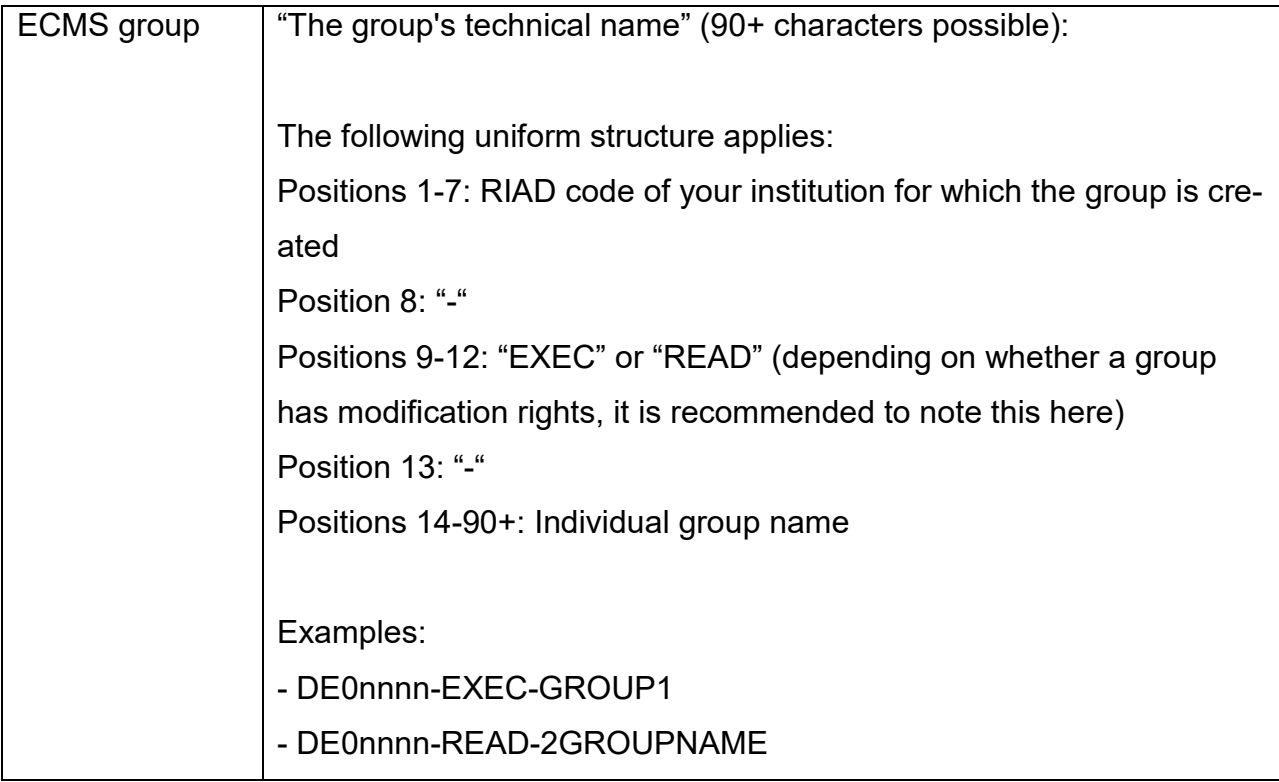

As part of the ECMS, various relevant reference numbers and identifiers are adapted to the system. To this end, the Bundesbank is assigning new standardised reference numbers. As these references must be used and specified in the system, we would like to inform you about their structure below.

## **Collateral pool 1 (monetary policy pool):**

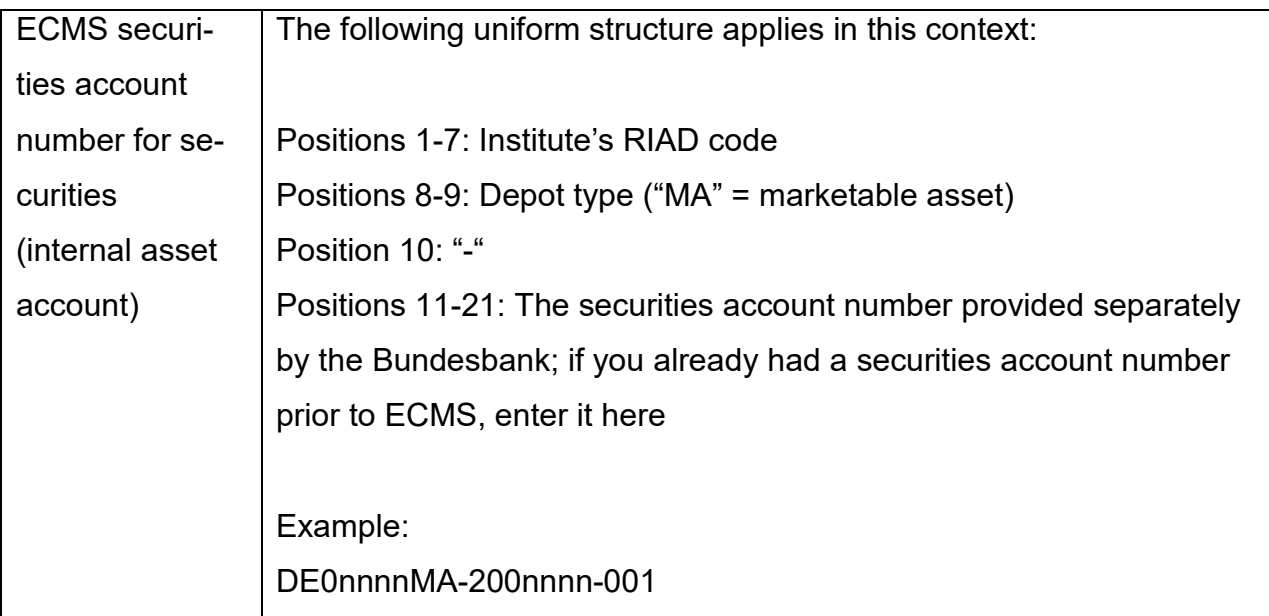

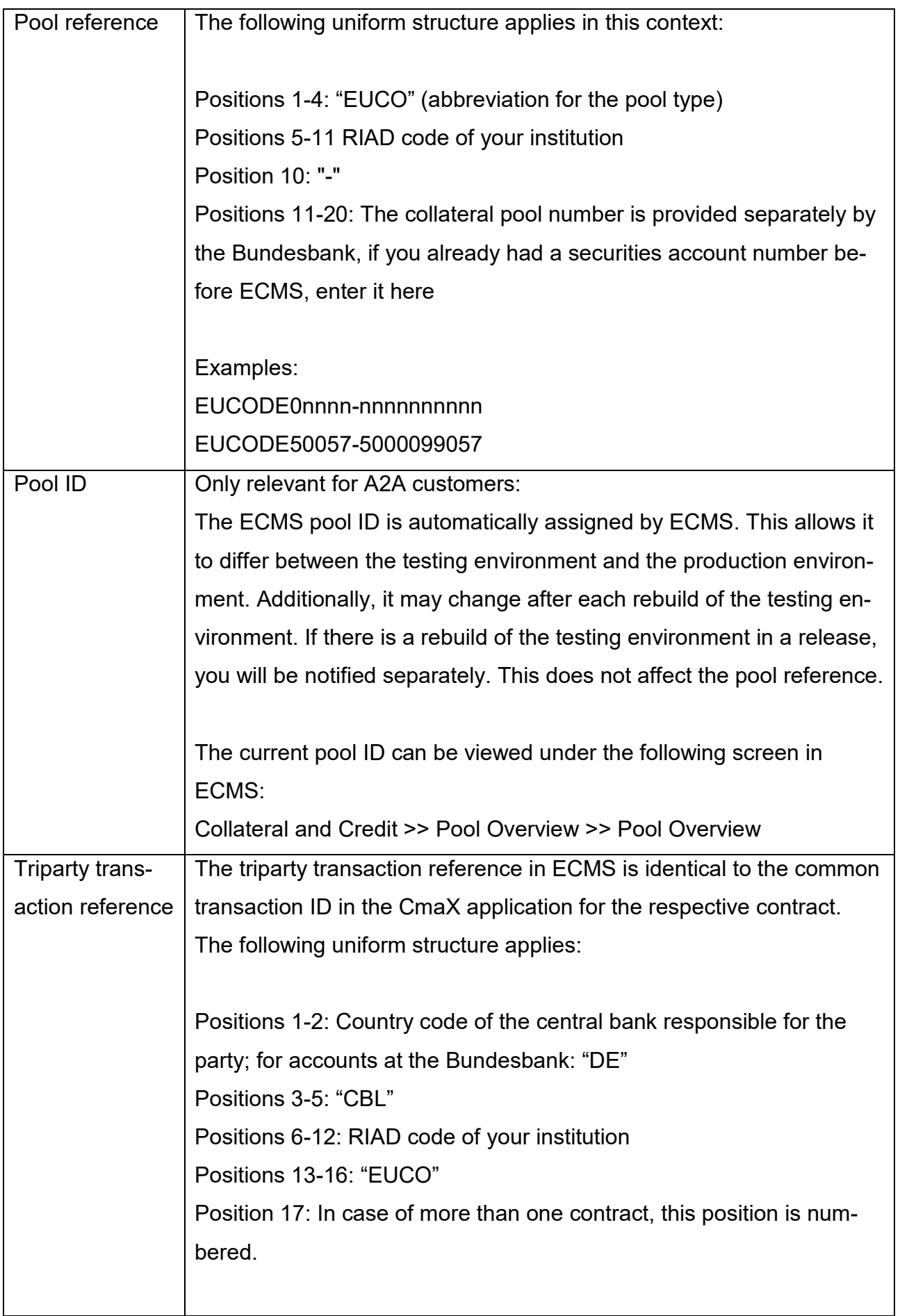

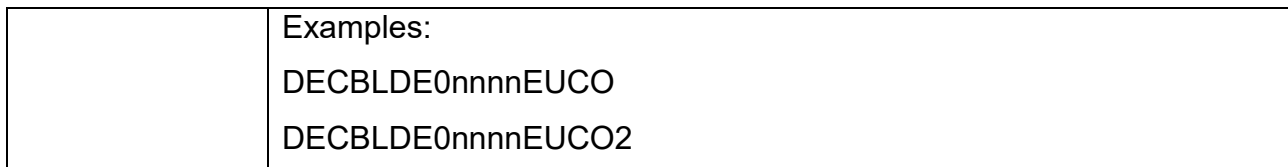

## **Security Pool 3 (CLM Contingency Supplementary Pool):**

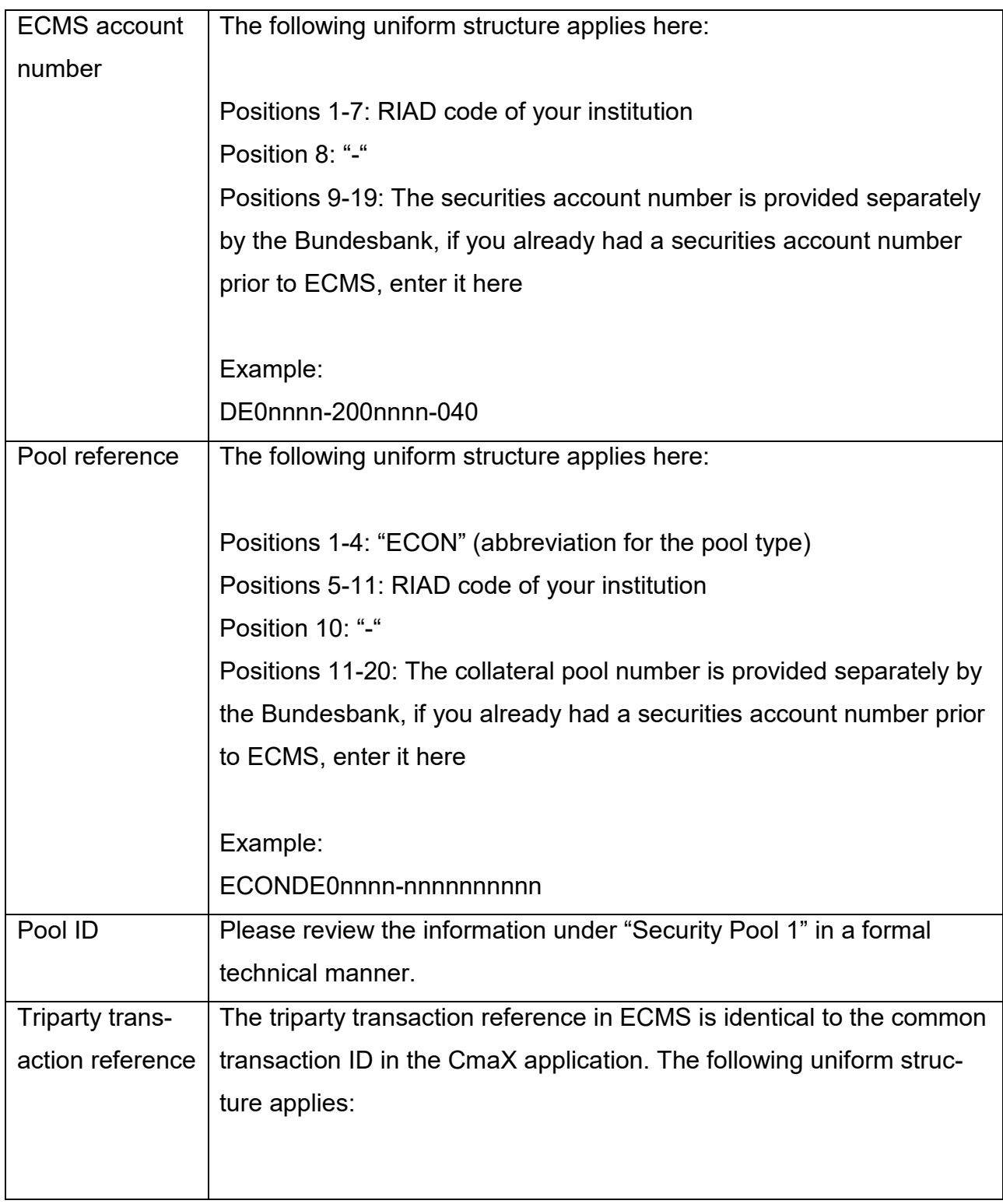

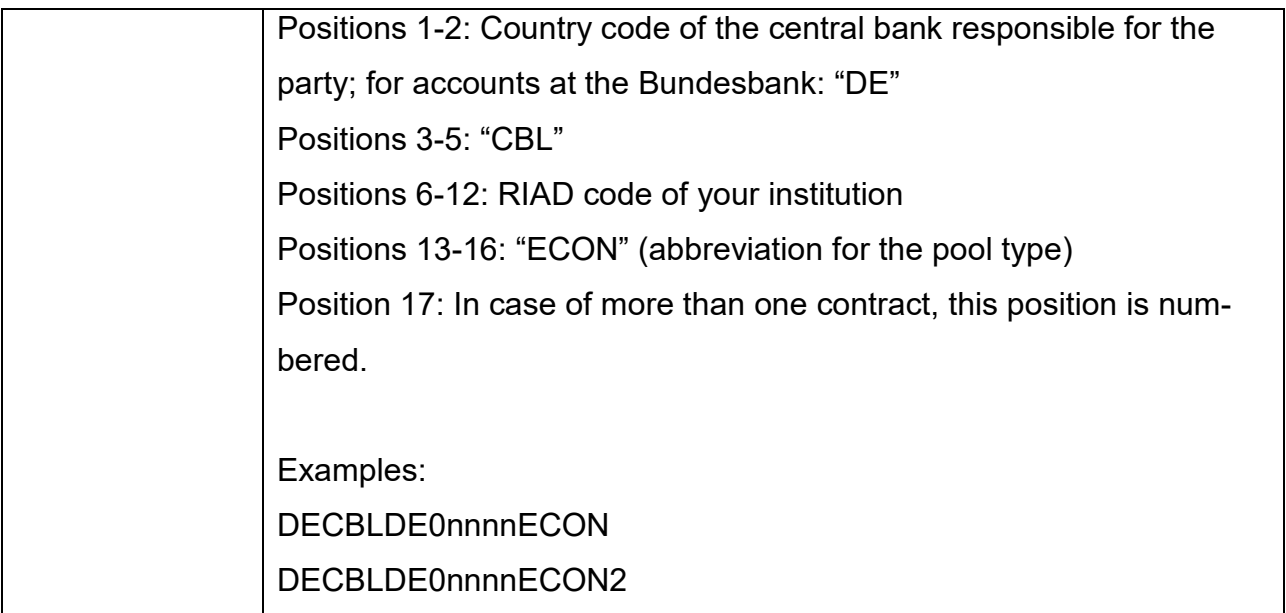

If you have any questions, please contact the Bundesbank's ECMS National Service Desk. You can reach us by phone at +49 (0)69 2388 2477 or by email at **ECMS-NSD@bundes**[bank.de.](mailto:ECMS-NSD@bundesbank.de)